, tushu007.com

## $<<$ Mastercam V9.0

<<Mastercam V9.0

- 13 ISBN 9787302085140
- 10 ISBN 7302085145

出版时间:2004-5

 $\alpha$ 

页数:460

PDF

更多资源请访问:http://www.tushu007.com

, tushu007.com

 $<<$ Mastercam V9.0 $>$ 

## , tushu007.com

## $<<$ Mastercam V9.0 $>$

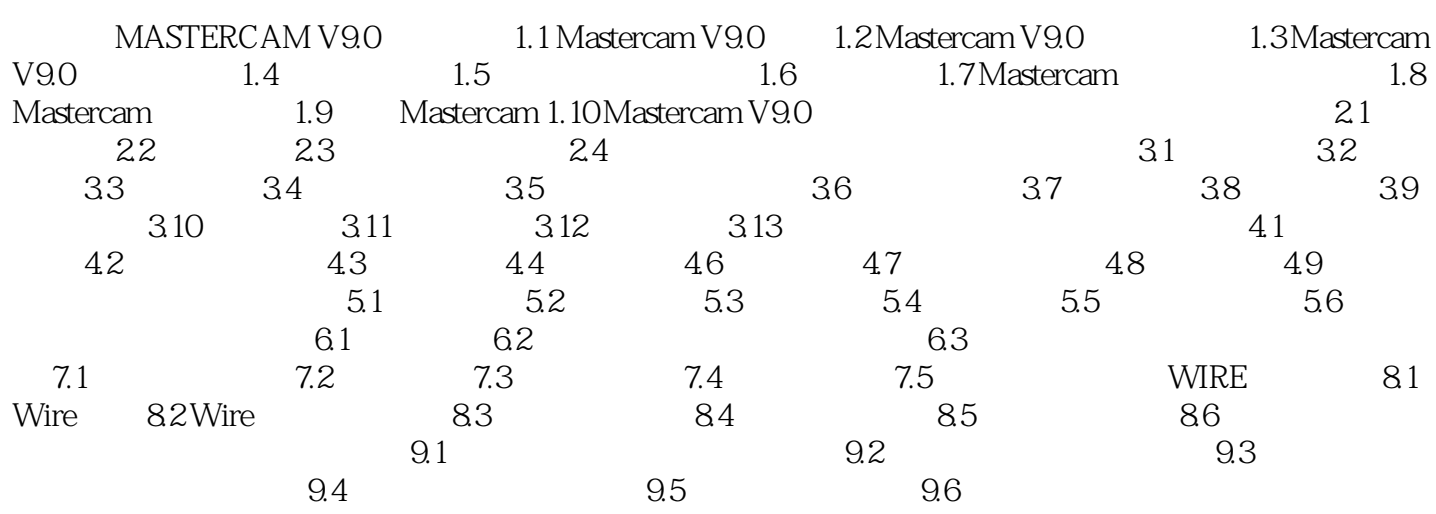

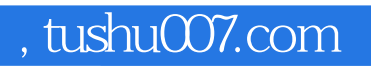

## $<<$ Mastercam V9.0 $>$

本站所提供下载的PDF图书仅提供预览和简介,请支持正版图书。

更多资源请访问:http://www.tushu007.com